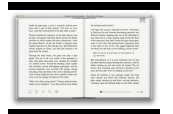

# THE LONG WAY OUT BOOK III THE WORLD OF SHADOWS

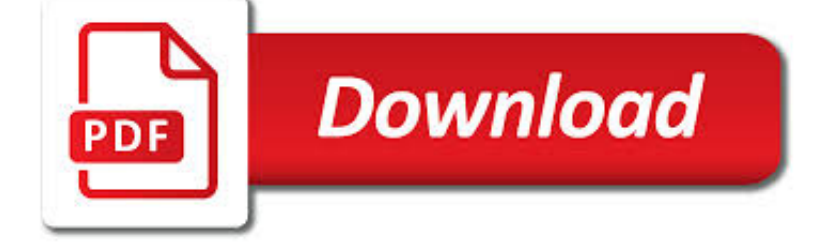

## THE LONG WAY OUT PDF

**Download** 

TAKING THE LONG WAY - WIKIPEDIA

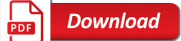

A LONG WAY DOWN - WIKIPEDIA

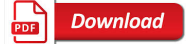

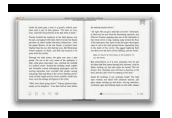

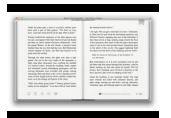

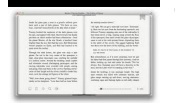

#### **the long way out pdf**

Taking the Long Way is the seventh (and so far most recent) studio album by the Dixie Chicks, an American country music band. It was released on May 23, 2006, in the U.S. and on June 12, 2006, worldwide. The album debuted at #1 on the Billboard 200.It sold over 2.5 million copies in the U.S., being certified 2x platinum by the Recording Industry Association of America as of July 11, 2007.

## **Taking the Long Way - Wikipedia**

A Long Way Down is a novel written by British author Nick Hornby, published in 2005.It is a dark comedy, playing off the themes of suicide, angst, depression and promiscuity.. The story is written in the first-person narrative from the points of view of the four main characters, Martin, Maureen, Jess and JJ.

## **A Long Way Down - Wikipedia**

Conventional Prompt Global Strike and Long-Range Ballistic Missiles Congressional Research Service R41464 · VERSION 44 · UPDATED 1 Introduction Members of Congress and Pentagon officials have placed a growing emphasis on U.S. programs

## **Conventional Prompt Global Strike and Long Range Ballistic**

Find instructions on how to file the financial statement long form. You should file the long form if your annual income is more than \$75,000 a year before taxes. Find out which financial statement form to file Each person in your case must file a completed financial statement within 45 days after ...

## **File the long financial form | Mass.gov**

If you have a PDF form you need to fill out, you'll be pleased to discover that iPhone and iPad can fill in PDF documents rather easily thanks to the built-in Markup feature of iOS. There's no need to print out any documents, you can handle editing the PDF entirely from iOS. Given how PDF forms ...

## **How to Fill Out a PDF Form on iPhone and iPad with Markup**

Effectiveness of Family Planning Methods Most Effective Less than 1 pregnancy per 100 women in a year Reversible Implant 0.05 %\* Intrauterine Device

## **Effectiveness of Contraceptive Methods**

What is the recommended way to embed PDF in HTML? iFrame? Object? Embed? What does Adobe say itself about it? In my case, the PDF is generated on the fly, so it can't be uploaded to a third-party solution prior to flushing it.

## **Recommended way to embed PDF in HTML? - Stack Overflow**

Texas Instruments Incorporated 17 Analog Applications Journal 4Q 2011 www.ti.com/aaj High-Performance Analog Products Interface (Data Transmission) The only possible ...

#### **Extending the SPI bus for long-distance communication**

Location Guide California Arizona Nevada Utah Texas www.in-n-out.com How many have you visited? Check them off as you go. California SoUTherN CALiforNiA

## **Company Store Location—13800 f - In-N-Out Burger**

has progressed to the middle or advanced stages are the core population in long-term care homes. Two out of three (64%) residents have been diagnosed with

#### **THIS IS LONG-TERM CARE 2018 - oltca.com**

2 Buckle was perhaps "right" ( with minor hick-ups) for another five decades, but moral feelings or not, the century following Mr. Buckle's prose turned out to be the most

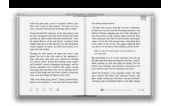

## **The Decline of Violent Conflicts What Do The Data Really Say?**

Find your way to eat greener, not too much and be active

#### **Find your way**

The NHS Long Term Plan 3 #NHSLongTermPlan www.longtermplan.nhs.uk Contents THE NHS LONG TERM PLAN – OVERVIEW AND SUMMARY CHAPTER 1: A NEW SERVICE MODEL FOR THE 21ST CENTURY

## **Long-Term Plan Long-Term Plan The NHS Long Term Plan Long**

A new sort of contract known a volume firming agreement could insulate corporate buyers from weather-related hiccups and the intermittent nature of solar and wind power production.

#### **Microsoft has figured out a way to reduce risks associated**

Ontario's . Long-Term Care Homes Act, 2007 (LTCHA) and Ontario Regulation 79/10 (Regulation) made under the LTCHA came into force on July 1, 2010.

#### **A Guide to the Long-Term Care Homes Act, 2007 and**

You Need: \* 1 long, narrow piece of paper (I use the front panel of a grocery bag cut in half the long way or a piece of used paper with writing on one side folded in half so that the writing is on the inside.)

#### **Making Books with Children | About E-Books**

purr cameras in the cameras. genius! never suspect. razidon the cube root of two x is irrational if x is irrational. been so long. been saving these

#### **Steam Powered Portal Lab Rat comic [PDF]**

"Getting Real is now officially our 'bible.'"-Bill Emmack "I got more out of reading this little e-book than just about any other computer-related book I've ever read on any topic that I can possibly think of. Whoa."

#### **Getting Real: The smarter, faster, easier way to build a**

POOLS, FLUXES AND A WORD ABOUT UNITS In order to understand how carbon is cycled and how atmospheric CO 2 will change in the future, scientists must carefully study the places in which carbon is stored (pools), how long it

## **A INTRODUCTION TO THE GLOBAL CARBON C - Globe Carbon Cycle**

Not long ago, my wife called from work. "I have to get this form turned in before 5, but the printer's broken. It's a PDF. I can open it, but there's no way to fill it out. What do I do?" Been ...

#### **How to fill out a PDF form without software - CNET**

How to Store Water Long Term. A natural disaster or other emergency could cut off water access for weeks. Storing your own supply addresses your most important need in this situation. Although water does not "go bad" in the same way that...

#### **How to Store Water Long Term: 12 Steps (with Pictures**

We've made a PDF template for mapping up your project. We've been using it in workshops printed out on A3 papers together with the MethodKit for Projects.

## **PDFs & Worksheets - MethodKit**

How to Edit a PDF on Mac. Apple provides every Mac with Preview, a free program that allows you to view and edit a PDF and other file types. With Preview, you can highlight text, include a signature, or add text and comments.

## **How to Edit a PDF | PDF Editor - jotform.com**

A few months back I made the change to my DOCICON.xml file to enable the integration with Acrobat and Sharepoint to prompt the user to "Check Out and Open" PDF files in document libraries in Sharepoint 2013.